#### Fatores de confiança

No exemplo dado no slide 87, as variáveis recebiamapenas valores determinísticos ("sim" <sup>e</sup> "não"). Porém, é comum que não queiramos determinar com exatidão<br>e valer que esda veriével pade reseber <sup>o</sup> valor que cada variável pode receber.

O conhecimento humano não é determinístico. Nãohá especialista que sempre se encontre em condições<br>de efirmer determinade eenclusãe eem eerteze de afirmar determinada conclusão com certeza<br>aboelute absoluta.

Graus de confiança são freqüentemente atribuídos às suas respostas, principalmente quando existe maisde uma. Este torna-se um dos mais fortes pontos<br>eríticos, no eleberacão, de uma representação críticos na elaboração de uma representaçãocomputacional do saber humano.

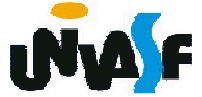

Fatores de confiança

Existem duas correntes de pensamento:<br>e, que utilize férmules estetísticas riqu

 <sup>a</sup> que utiliza fórmulas estatísticas rigorosas, comteoria das probabilidades;

-e aquela que utiliza uma abordagem da teoria das<br>pessibilidades sebre es fatores de esrteza sem uma possibilidades sobre os fatores de certeza sem uma<br>base matemática ferte base matemática forte.

O Expert SINTA (na versão 1.1) utiliza uma abordagem possibilista, ou seja, mais simples.

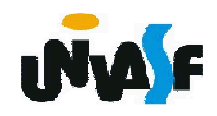

 O cálculo de probabilidades no Expert SINTA (fatores de confiança)

**Caso 1:** Quando queremos saber <sup>o</sup> valor final atribuído às variáveis na conclusão de um regra.

- Seja c1 <sup>o</sup> grau de confiança atribuído ao resultado final da premissa de uma regra r. Na conclusão de r, devemos ter expressões como var <sup>=</sup> value CNF c2, onde var é uma variável, value é um termo qualquer<br>que pede ser etribuíde a uma verióvel, e2 é um real que pode ser atribuído a uma variável, c2 é um real<br>pertencente es intervele [0: 400] que represente e pertencente ao intervalo [0; 100] que representa <sup>o</sup> grau de confiança da atribuição. Mas, c2 é apenas uma referência, pois <sup>o</sup> valor final é dependente doresultado da premissa. Assim sendo, realizar-se-á a<br>concreção ver - velue CNE e1 \* e2 operação var <sup>=</sup> value CNF c1 \* c2.

 O cálculo de probabilidades no Expert SINTA (fatores de confiança)

**Caso <sup>1</sup> -** Exemplo de aplicação:

SE fumagina <sup>=</sup> simENTÃO suspeita de praga = mosca branca, grau de confiança (CNF) 70%.

Assim sendo, supondo que o grau de confiança da<br>weldade fumesina – sim é 20%, teremes que à igualdade fumagina = sim é 80%, teremos que à<br>veriével suspeite de prege seré etribuíde e veler variável suspeita de praga será atribuído <sup>o</sup> valormosca branca, com <sup>o</sup> respectivo grau de confiança  $0.80 * 0.70 = 0.56 = 56\%$ 

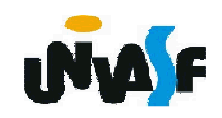

 O cálculo de probabilidades no Expert SINTA (fatores de confiança)

**Caso 2:** Cálculo do grau de confiança com <sup>o</sup> operador E.

-Se possuímos duas igualdades var1 = value1 e var2  $=$  value2  $\,$  com os respectivos graus de confianca c1  $\,$ = value2, com os respectivos graus de confiança c1 e<br>e2 temes que a sentence ver1 - value1 E ver2 c2, temos que a sentença var1 = value1 E var2 = value2 retornará como valor de confiança c1 <sup>x</sup> c2.

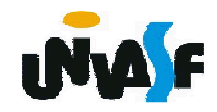

 O cálculo de probabilidades no Expert SINTA (fatores de confiança)

**Caso <sup>2</sup> -** Exemplo de aplicação:

SE estados das folhas = esfarelam facilmente<br>E eresence de manebos irrequieres – sim E presença de manchas irregulares <sup>=</sup> sim...

Se <sup>o</sup> grau de confiança da igualdade estados das folhas <sup>=</sup> esfarelam facilmente <sup>é</sup> 80% <sup>e</sup> <sup>o</sup> grau de confiança da igualdade presença de manchasirregulares = sim é 70%, temos que a conjunção das<br>dues sentences reternará um velor CNE de 56%, pois duas sentenças retornará um valor CNF de 56%, pois<br>esse é e produte des deis valores esse é <sup>o</sup> produto dos dois valores.

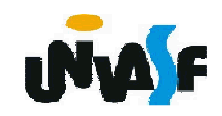

 O cálculo de probabilidades no Expert SINTA (fatores de confiança)

**Caso 3:** Cálculo do grau de confiança com <sup>o</sup> operador OU.

-Se possuímos duas igualdades var1 = value1 e var2  $=$  value2  $\,$  com os respectivos graus de confianca c1  $\,$ = value2, com os respectivos graus de confiança c1 e<br>e2, temes gue a sentence ver1 - velue1 OU ver2 c2, temos que a sentença var1 = value1 OU var2 = value2 retornará como valor de confiança c1 <sup>+</sup> c2 - c1<sup>x</sup> c2.

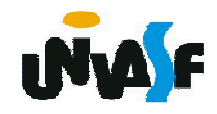

 O cálculo de probabilidades no Expert SINTA (fatores de confiança)

**Caso 3 -** Exemplo de aplicação:

SEbesouros vermelhos <sup>=</sup> sim

OU larvas marrons <sup>=</sup> sim ...

Se <sup>o</sup> grau de confiança da igualdade besouros vermelhos <sup>=</sup> sim <sup>é</sup> 80% <sup>e</sup> <sup>o</sup> grau de confiança da igualdade larvas marrons = sim é 70%, temos que a<br>disiuncão des dues senteness reternaré um velor CNE disjunção das duas sentenças retornará um valor CNF<br>de 0.70 + 0.80 = 0.70 \* 0.80 = 1.50 = 0.56 = 0.04 = de  $0.70 + 0.80 - 0.70 * 0.80 = 1.50 - 0.56 = 0.94 =$ 94%.

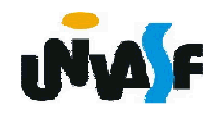

 O cálculo de probabilidades no Expert SINTA (fatores de confiança)

**Caso 4:** Quando uma variável recebe duas vezes <sup>o</sup>mesmo valor em pontos<br>diferentes de espeulte diferentes da consulta.

Em momentos diferentes de uma consulta, uma<br>mesme veriével ver pode reseber e mesme veler v mesma variável *var* pode receber o mesmo valor *v*, sendo que até à penúltima instanciação ela possuíagrau de confiança c1, e a última atribuiu um CNF c2.<br>Sende assim, temes que e voler final de confience Sendo assim, temos que <sup>o</sup> valor final de confiançapara *var* = *v* será dado pela fórmula *ca* + *cn* - *ca* \* *cn*, onde ca representa <sup>o</sup> grau de confiança antes da última mudança <sup>e</sup> cn <sup>o</sup> último grau de confiança atribuído.

 O cálculo de probabilidades no Expert SINTA (fatores de confiança)

**Caso <sup>4</sup> -** Exemplo de aplicação:

A variável doença possuía valor mofo preto com grau<br>de esp<sup>tience 60%, Anés e oplicação de eutres regres</sup> de confiança 60%. Após <sup>a</sup> aplicação de outras regras chegou-se <sup>a</sup> uma outra atribuição doença <sup>=</sup> mofo preto, desta vez com CNF 50%.

O cálculo se dá de maneira semelhante à aplicaçãoda regra OU: doença terá como um dos valores mofo<br>prete, eem respective areu de confience 0.60 + 0.50 preto, com respectivo grau de confiança 0.60 + 0.50 -<br>0.60 \* 0.50 - 1.10 - 0.30 - 0.80 - 80%  $0.60 * 0.50 = 1.10 - 0.30 = 0.80 = 80\%$ .

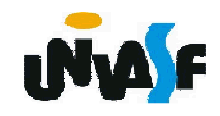

 O cálculo de probabilidades no Expert SINTA (fatores de confiança)

Obs1.: O sistema admite 50% como valor mínimo de confiança para que uma igualdade seja considerada verdadeira, mas esse valor pode ser modificado. Ointervalo de grau de confiança varia de 0 <sup>a</sup> 100.

Obs2.: Observe que as funções para conjunção <sup>e</sup>dos disjunção utilizadas seguem a Teoria dos<br>Pessibilidades pão-envelvende-penhum-tratemente Possibilidades, não envolvendo nenhum tratamento<br>estetística.mais.arrefundade estatístico mais aprofundado.

Obs3.: Caso haja necessidade <sup>o</sup> Expert SINTA possibilita <sup>a</sup> mudança das fórmulas utilizadas. Paratanto consulte <sup>o</sup> capítulo II do manual.

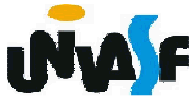

Lidando com o desconhecido

Além do uso de graus de confiança para tratamento<br>Nineertezes, e de "pãe instanciaçãe" de veriáveis, e de incertezas, <sup>e</sup> da "não-instanciação" de variáveis, <sup>o</sup>Expert SINTA permite o uso de um valor especial,<br>passível de ser usode per todes es veriéveis. É e passível de ser usado por todas as variáveis. É <sup>o</sup>DESCONHECIDO, que representa uma indeterminação total sobre as instanciações de uma variável. Este valor pode ser tanto incluído nas regrascomo dado como resposta pelo usuário.

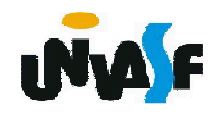

**→ O Expert SINTA foi criado de modo a permitir ao próprio** analista de conhecimento implementar <sup>a</sup> base desejada.

O usuário não necessita do menor conhecimento de programação, apenas dever saber como interagir emambientes visuais.

**→ Uma base de conhecimento no Expert SINTA envolve os** seguintes conjuntos de atributos a serem indicados pelo<br>Proietista de base: projetista da base:

- $\rightarrow$  Variáveis
- $\div$  Regras
- Perguntas
- Objetivos
- Informações adicionais

 Como padrão, O Expert SINTA grava as bases deconhecimento geradas em arquivos \*.BCM.<br>▲ Download: ftp://ftp.lia.ufc.br/sinta/sinta.zin

**Download: ftp://ftp.lia.ufc.br/sinta/sinta.zip**

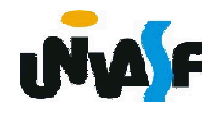

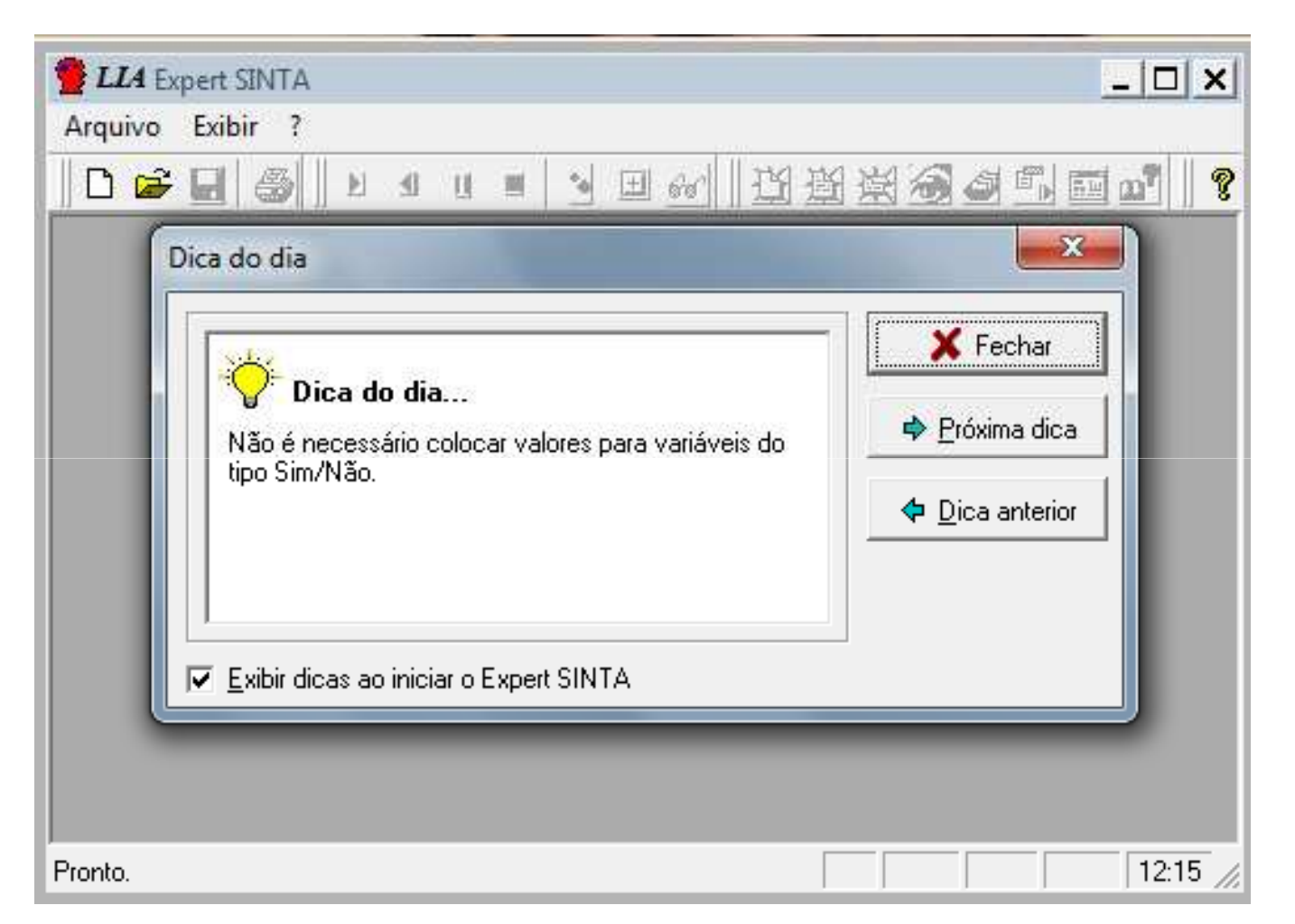

**Tela Inicial**

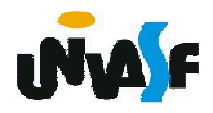

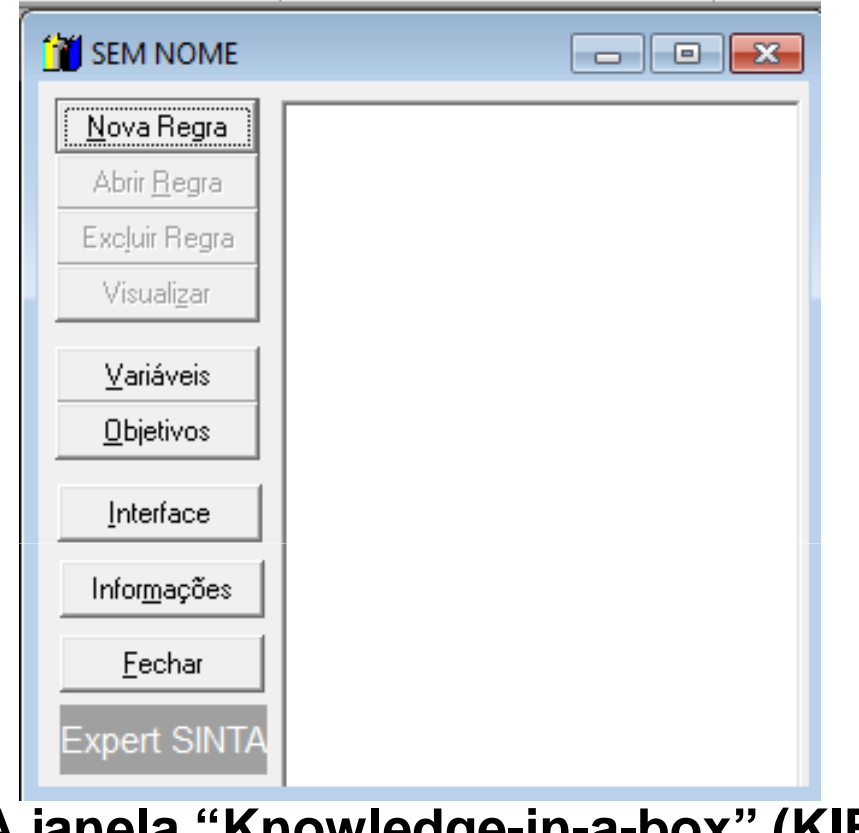

#### **A janela "Knowledge-in-a-box" (KIB)**

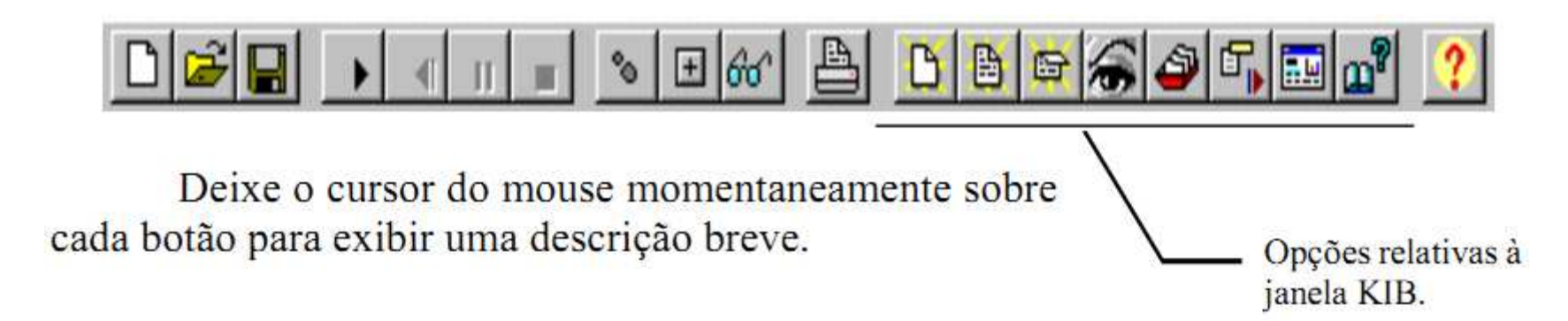

Passos para construção do SE utilizando <sup>o</sup> Expert SINTA:

Estabelecer variáveis

- Estabelecer objetivos (variáveis de saída)
- **→ Gerar as regras**

Estabelecer interfaces (perguntas <sup>a</sup> seremfeitas)

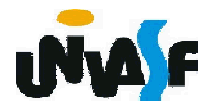

**Definição de variáveis:** Antes de podermos criar regras, énecessário que todas as variáveis utilizadas, bem como<br>seus respectives valeres seigmeriades seus respectivos valores, sejam criados.<br>La mentalisma de la metal

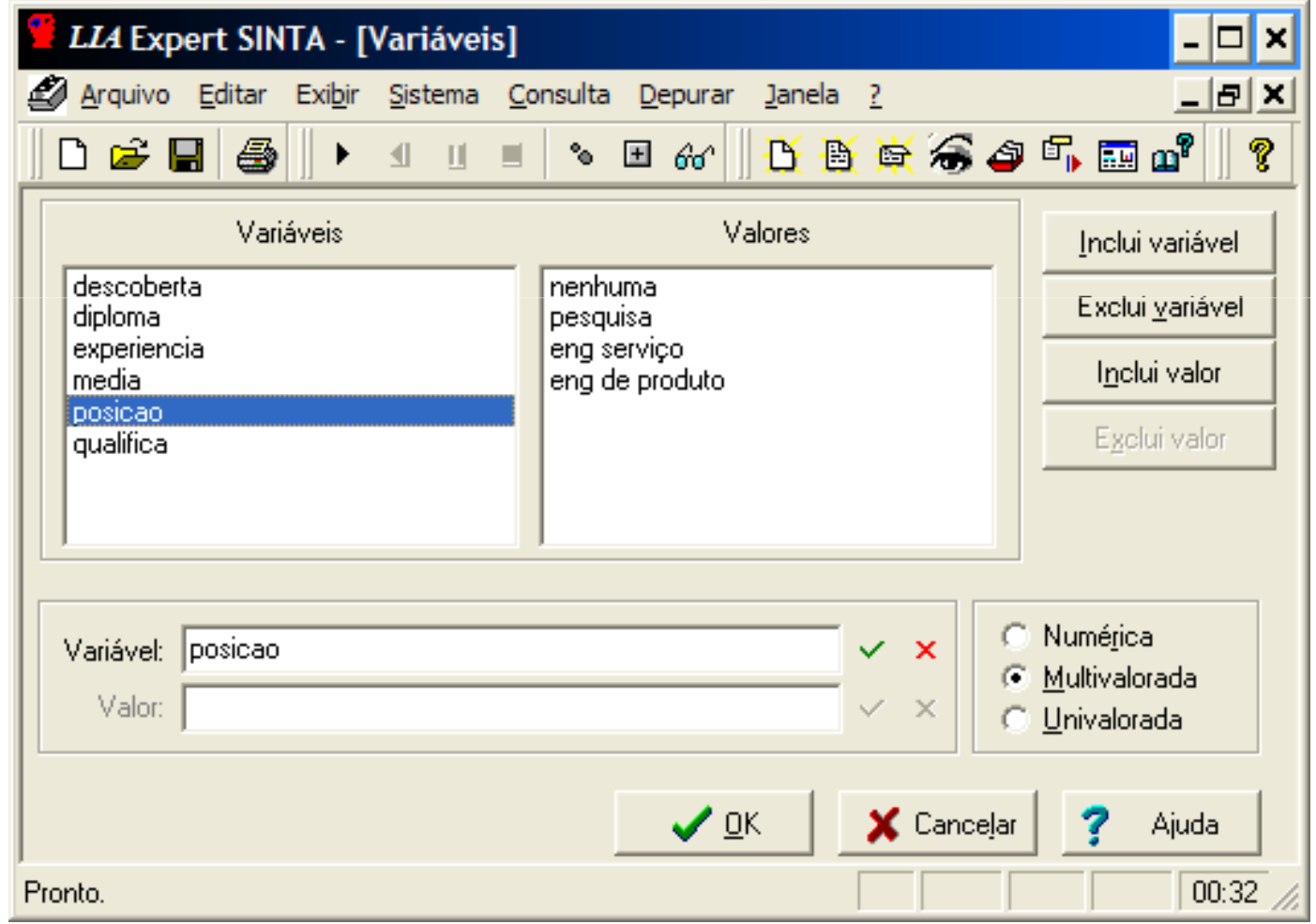

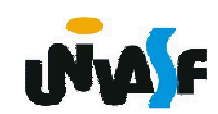

**Definição de objetivos:** O objetivo de uma consulta <sup>a</sup> umespecialista é encontrar a resposta para um determinado<br>problemo Assim tembém e é um sistema especialista problema. Assim também <sup>o</sup> <sup>é</sup> um sistema especialista.

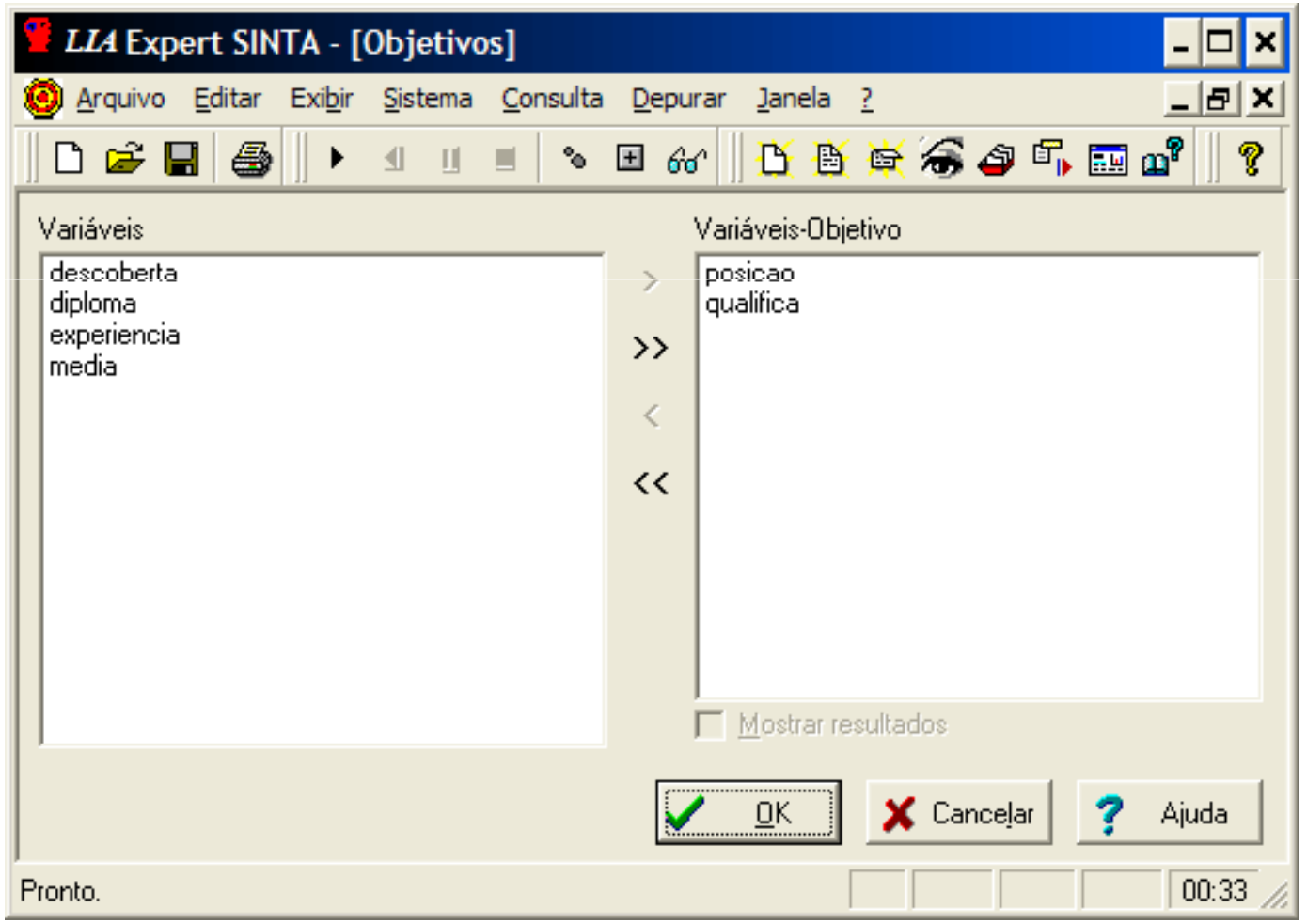

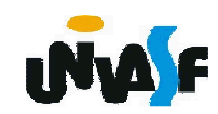

### **Simulando encadeamento para frente**

O Expert SINTA trabalha naturalmente comencadeamento para trás, mas é possível manipular <sup>a</sup> máquina de inferência de modo <sup>a</sup> simularencadeamento para frente. Para tal, as variáveis quese deseja encontrar inicialmente devem ser colocadas<br>na Lista de objetives. Obviemente, ceme não é na lista de objetivos. Obviamente, como não é desejado que uma janela de resultados apareça <sup>a</sup> cada variável encontrada, é possível desabilitar essa exibição simplesmente desmarcando <sup>a</sup> caixa "Mostrarresultados" relativo à variável desejada na janela deedição de objetivos.

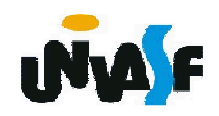

#### **Geração de Regras:**.

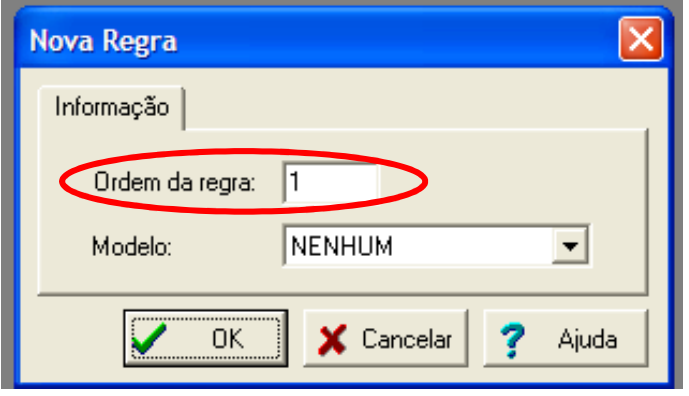

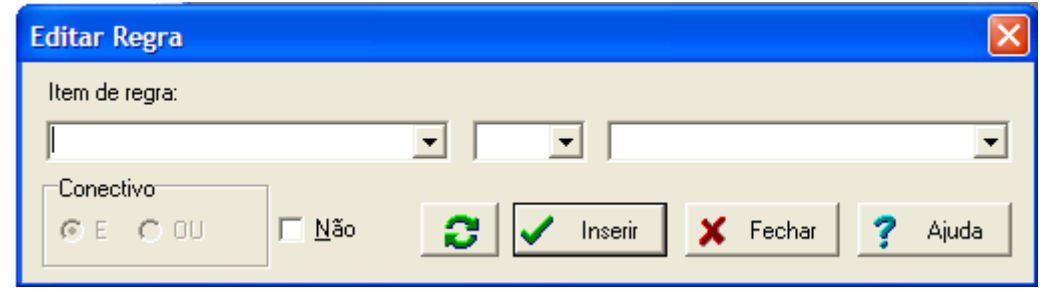

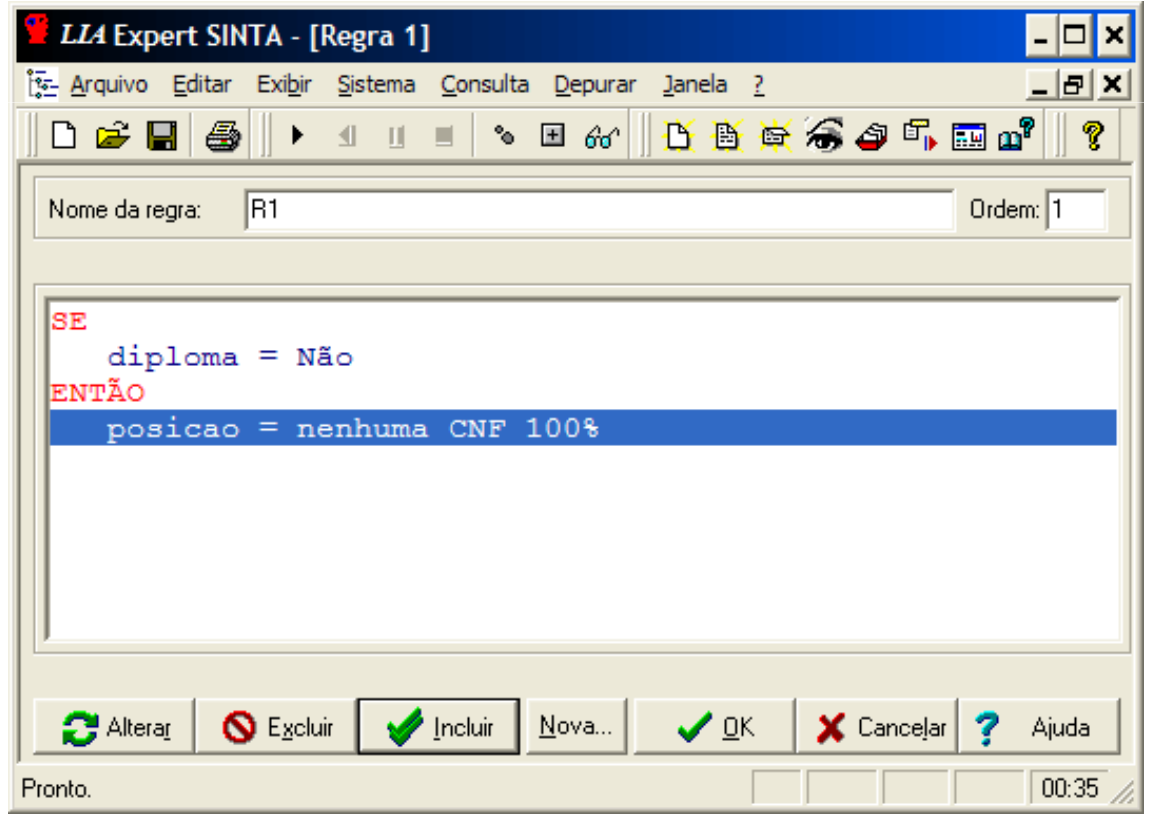

**Estabelecer** : Um sistema especialista<br>est SINTA esmunica-se esm a implementado com <sup>o</sup> Expert SINTA comunica-se com o usuário final através de menus de múltipla escolha (ouescolha simples, se a variável em questão for univalorada).<br>Estes menus são construídes eutemeticamente pela shell Estes menus são construídos automaticamente pela shell, mas alguns detalhes devem ser fornecidos pelo criador da<br>bose base.

**A pergunta realizada pela máquina de inferência deve ser personalizada para que seja inteligível. Quando <sup>o</sup> Expert SINTA** $\mathbf 0$ **necessita perguntar <sup>o</sup> valor de determinada variável, ele cria uma sentença genérica do tipo "Qual <sup>o</sup> valor de x?", onde<sup>x</sup> é <sup>o</sup> nome da variável.**

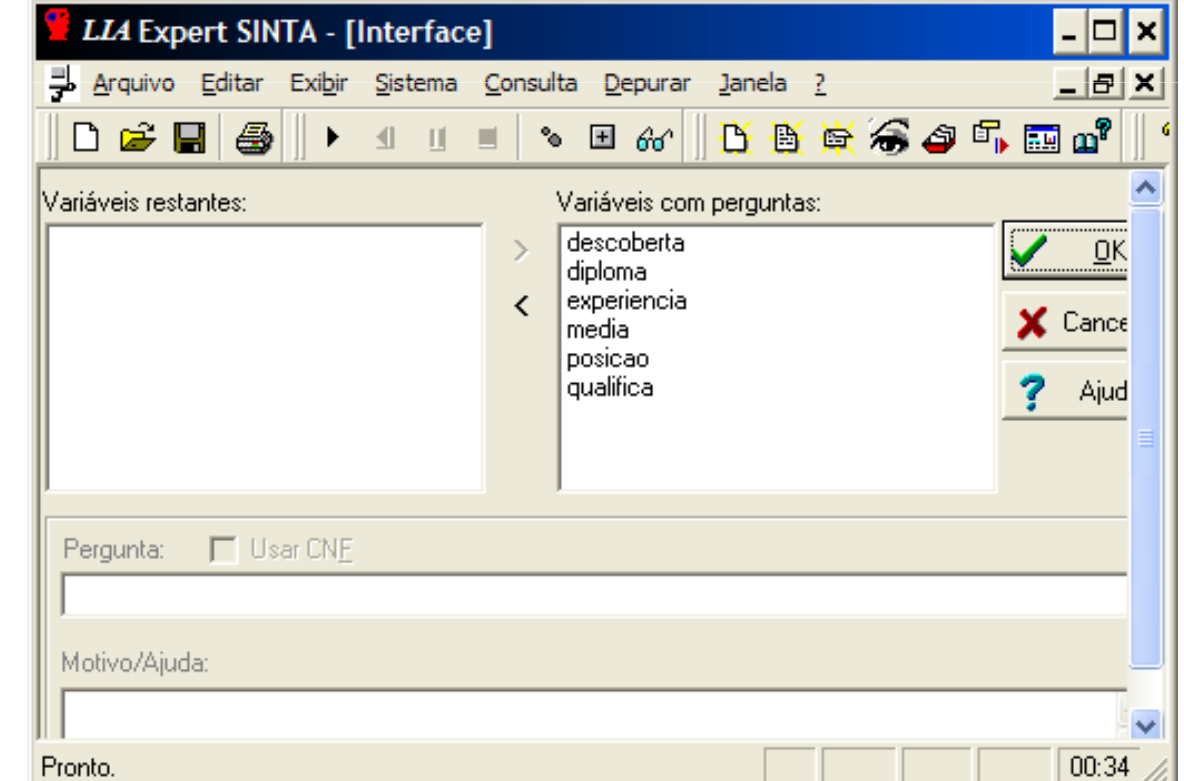

#### **Executando...**

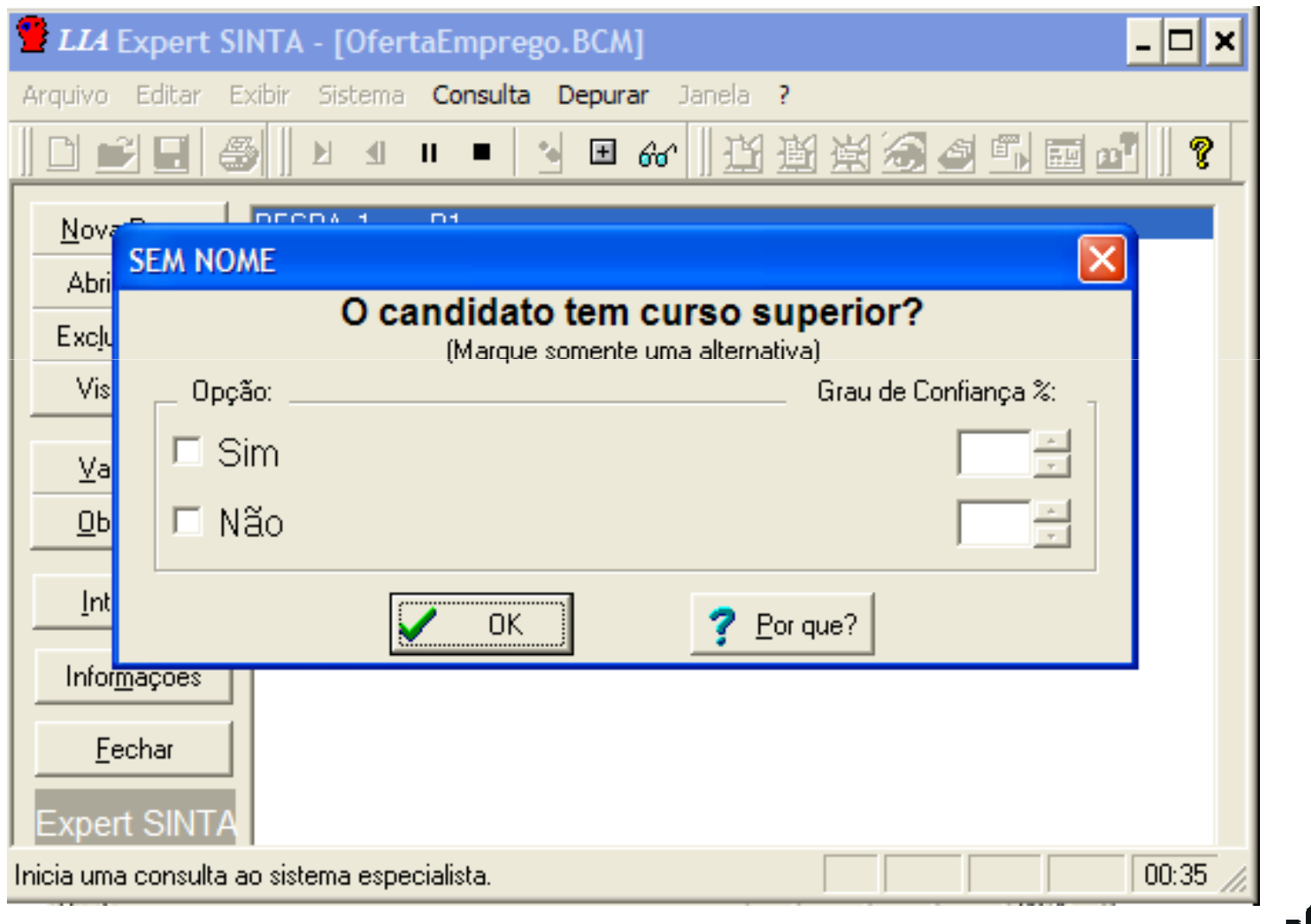

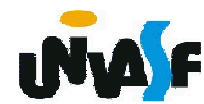

#### **Resultado.**

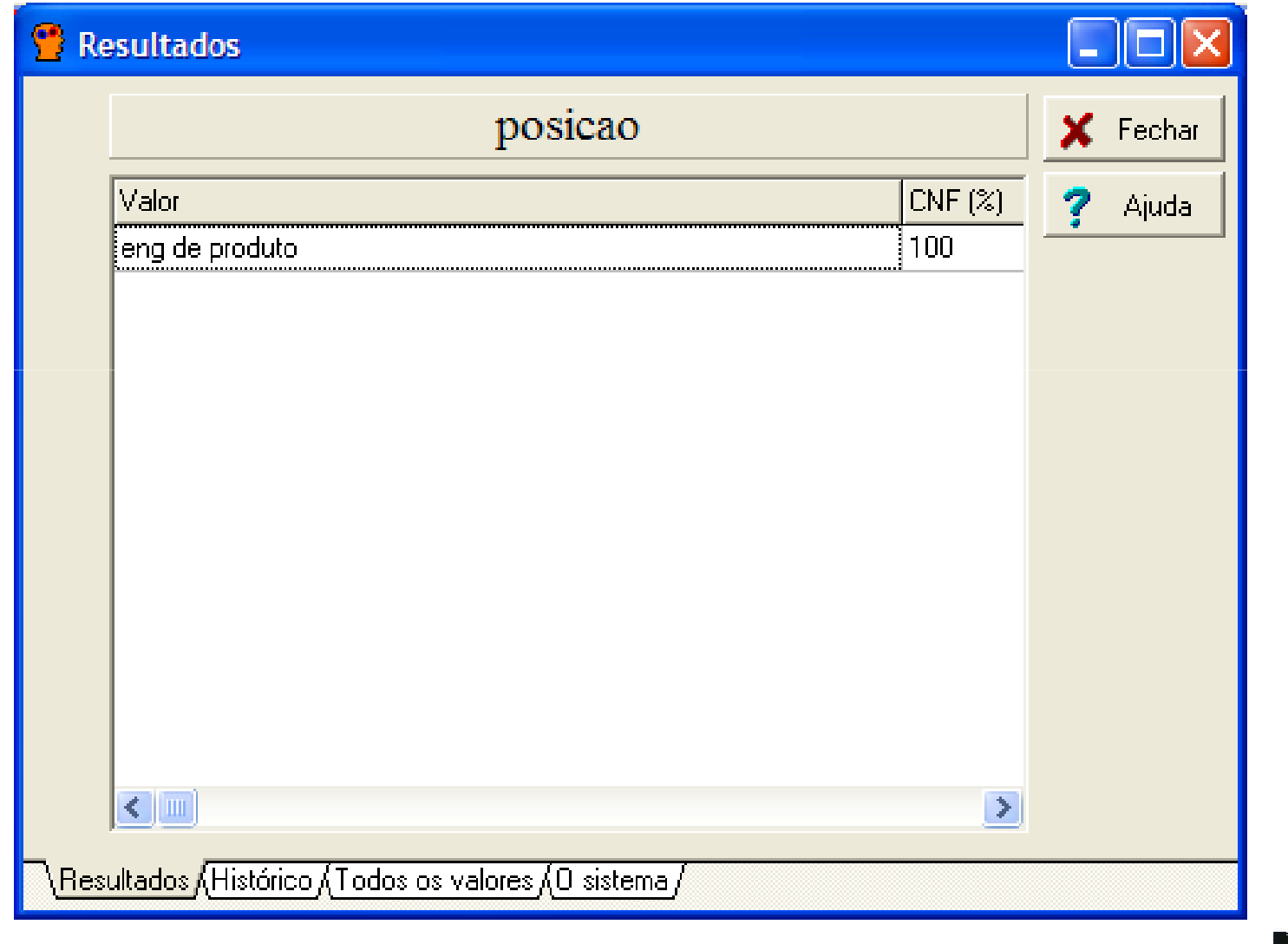

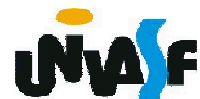

## **Exemplo:**

Como exemplo construiremos um SE capaz de<br>agnosticar.possíveis.problemas.em.um.carro diagnosticar possíveis problemas em um carro.

Iniciaremos pela definição das variáveis: -carburador tem gasolina (univalorada)<br>-diagnostico (multivalorada)

- -diagnostico (multivalorada)
	- - Valores
		- hatı **bateria ou cabos**
		- **ignicao**
		- **carro sem combustivel** -
		- **mangueira bloqueada**
		- **vela de ignicao**

-farois ligam (univalorada)<br>-motor liga (univalorada) -motor liga (univalorada)-tanque vazio (univalorada)

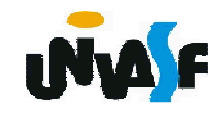

Objetivos:-**Diagnostico** Regras:**REGRA 1SE tanque vazio = simENTAO diagnostico = Carro sem combustivel CNF 100%REGRA 2SE tanque vazio = Nao E carburador tem gasolina = NaoENTAO diagnostico = magueira bloqueada CNF 100%REGRA 3SE tanque vazio = Nao E motor\_liga = Nao E farois ligam = naoENTAOdiagnostico = Bateria ou cabos CNF 100%**

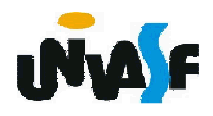

```
Regras:REGRA 4SE
tanque vazio = Nao
E motor_liga = Nao
E farois ligam = SimENTAO
diagnostico = Ignicao CNF 100%REGRA 5SE
tanque vazio = NaoE motor_liga = sim
E farois ligam = naoENTAO
diagnostico = vela de ignição CNF 100%Interface (VARIAVEIS COM PERGUNTAS)carburador tem gasolina = O carburador tem gasolina ?Farois ligam = Os faróis ligam ?motor liga = 0 motor liga ?
  tanque vazio = O tanque esta vazio?
```
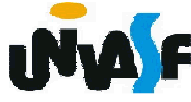

#### **Exercício: "Devo ou não ir à praia amanhã?"**

#### **REGRA 1**

- **SE amanhã pode chover = Não**
- **E tenho dinheiro suficiente = Sim**
- **E tenho tempo suficiente = Sim**
- **ENTÃO devo ir à praia = Sim**

#### **REGRA 2**

- **SE amanhã pode chover = Sim**
- **OU tenho dinheiro suficiente = Não**
- **OU tenho tempo suficiente = Não**
- **ENTÃO devo ir à praia = Não**

#### **REGRA 3**

SE o serviço de meteorologia disse **SE o serviço de meteorologia disse que vai chover amanhã = SimENTÃO amanhã pode chover = Não**

#### **REGRA 4**

 **SE não vou sair hoje = Sim E nenhuma emergência ocorrer = SimENTÃO tenho dinheiro suficiente = Sim**

#### **REGRA 5**

- **SE minha namorada ligar = Sim**
- **ENTÃO não vou sair hoje = Não**

#### **REGRA 6**

- **SE meu orientador passar trabalho extra = Sim**
- **ENTÃO tenho tempo suficiente = Não**

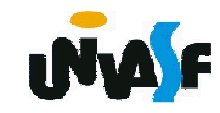